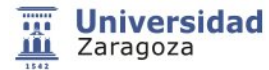

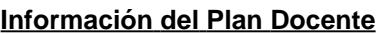

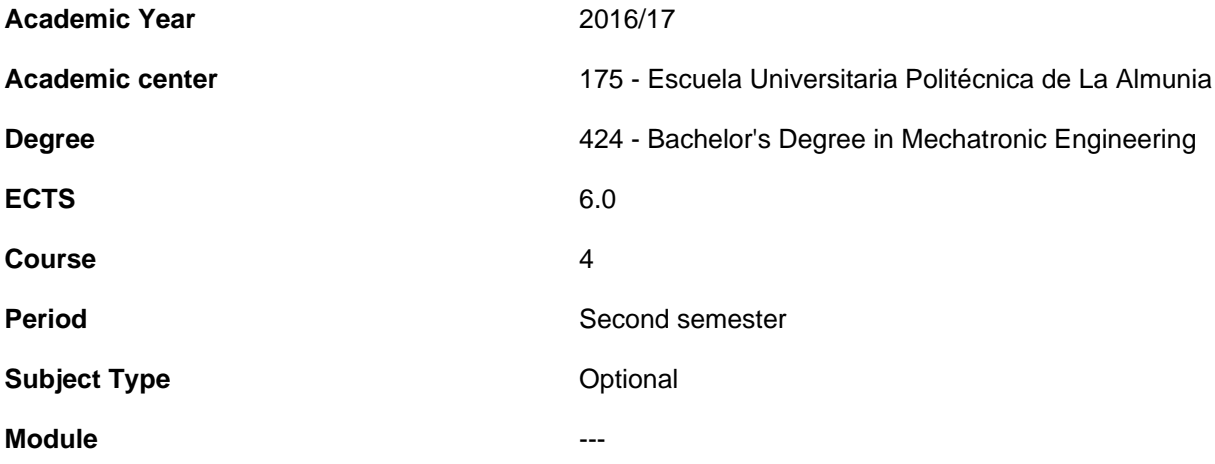

- **1.Basic info**
- **1.1.Recommendations to take this course**

### **1.2.Activities and key dates for the course**

- **2.Initiation**
- **2.1.Learning outcomes that define the subject**
- **2.2.Introduction**
- **3.Context and competences**
- **3.1.Goals**
- **3.2.Context and meaning of the subject in the degree**
- **3.3.Competences**
- **3.4.Importance of learning outcomes**
- **4.Evaluation**
- **5.Activities and resources**

### **5.1.General methodological presentation**

#### **The learning process that is designed for this subject is based on the following:**

A strong interaction teacher/student. This interaction becomes a reality by a division of labor and responsibilities between students and teachers. However, to some extent, the students will be allowed to set up their own pace of learning according to their needs and availability, following the guidelines set by the teacher.

The teaching organization is based on the number of ECTS credits, which represents, in this case 150 hours of student

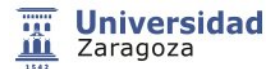

work on the subject during the semester (15 weeks tuition). 48% of this work (70h) will be held in the classroom and the O.T. LAB and the rest will be autonomous.

The organization of the actual teaching will be based on the following guidelines:

• **Theory/Practice Lectures:** The concepts and procedures of the subject will be explained and developed simultaneously, giving practical examples as support (in class and group tutorials), requiring a high participation of the students and activities driven by the teacher / a.

- The number of students enrolled will be divided into groups not bigger than 24 people, so that smaller groups can be created. Computer software practical activities will be done for the making of digital prototypes using different computer tools and getting as much information as required for its manufacturing and assembly.

**\* Group tutorials:** Scheduled tracking learning activities in which the teacher meets with a group of students to guide their autonomous learning work and consultancy of targeted work or tasks that require a very high degree of advice from the teacher. Essentially a number of hours will be required for such group monitoring (to agree with each of the groups, with at least the specified time in the Calendar section of this document).

**\* Individual tutorials:** These are made on a one-to-one basis, at the department. They aim to help solving problems that are the students might have, particularly those which for several reasons cannot attend group tutorials or need a more personalized attention. These tutorials may be face-to-face or virtual (Moodle or email).

### **5.2.Learning activities**

#### **The program that the students are offered to help them achieve the expected results involves the following activities...**

Active participation of the students, so that, to achieve the learning outcomes, no redundancy intended with the above mentioned, the following activities will be developed:

#### **- Face-to-face Generic Activities:**

**\* Theoretical-practical classes:** the concepts and procedures of the subject will be developed and practical examples as support will be developed.

**\* Lab practice work:** Students will be divided into several groups not bigger than 24 students / being monitored by the teacher.

#### **- Non-class Generic Activities:**

- \* Study and assimilation of the concepts and procedures outlined in the laboratory.
- \* Understanding and assimilation of the problems and practical cases solved in practical lessons.
- \* Organization of seminars, suggested problems solving, etc.
- \* Organization of laboratory practice work, development of scripts and reports.

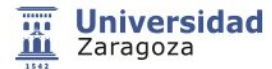

\* Individual and group production of the final Project.

- Monitored autonomous activities: Although they will rather have a mixed nature between face-to-face and non-class tuition they have been considered separately and will be focused mainly to seminars and tutorials under the supervision of the teacher.

- Reinforcement activities: With a remarkable non-class nature, through a virtual learning portal (Moodle, e-mail) several activities that reinforce the basic contents of the subject will be carried out. These activities can be customized or not, and will be monitored through the portal.

The subject consists of 6 ECTS credits, which represents 150 hours of the student work during the semester, i.e. 10 hours per week for 15 tuition weeks.

## **5.3.Program**

#### **Essential Contents of the subject for the achievement of learning outcomes**

Theoretical and practical part to be developed in the O.T. Laboratory, and throughout the 2nd semester (4 hours per week).

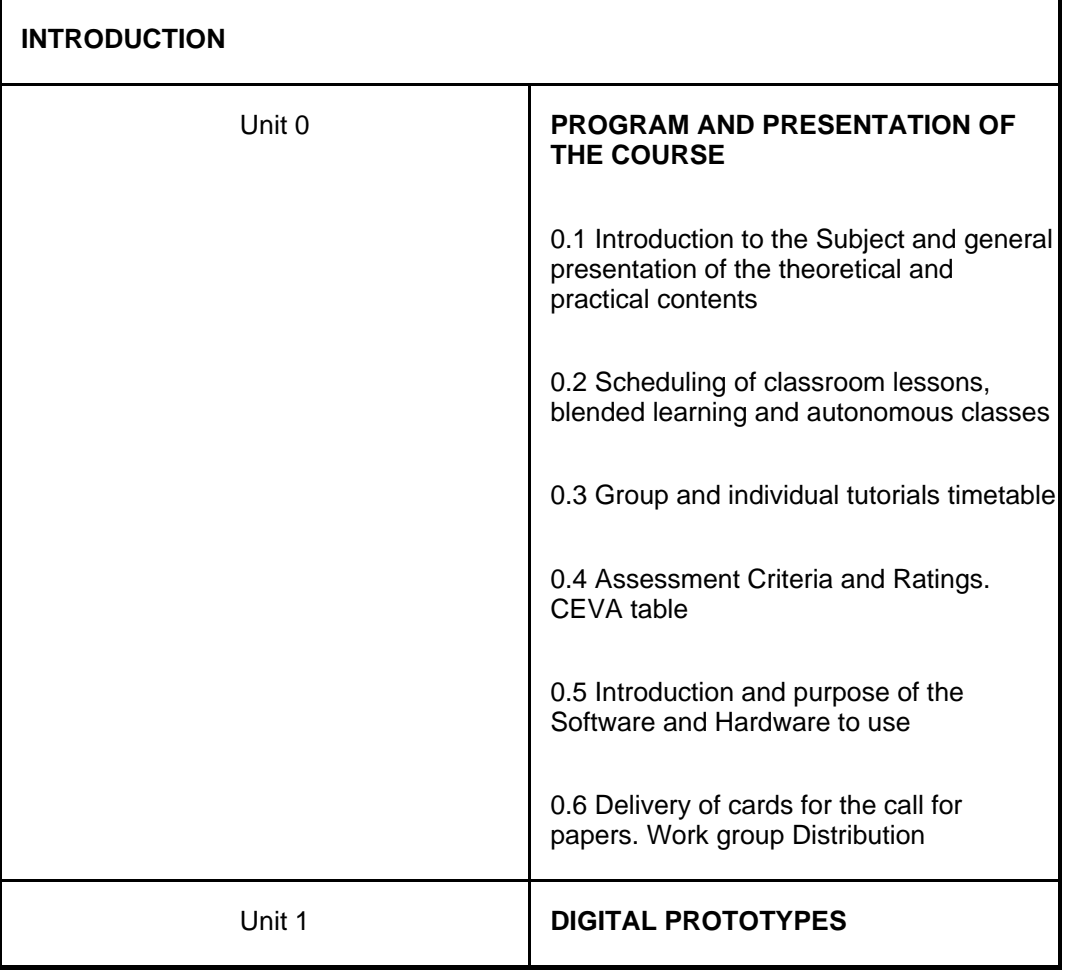

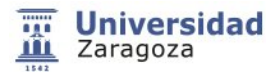

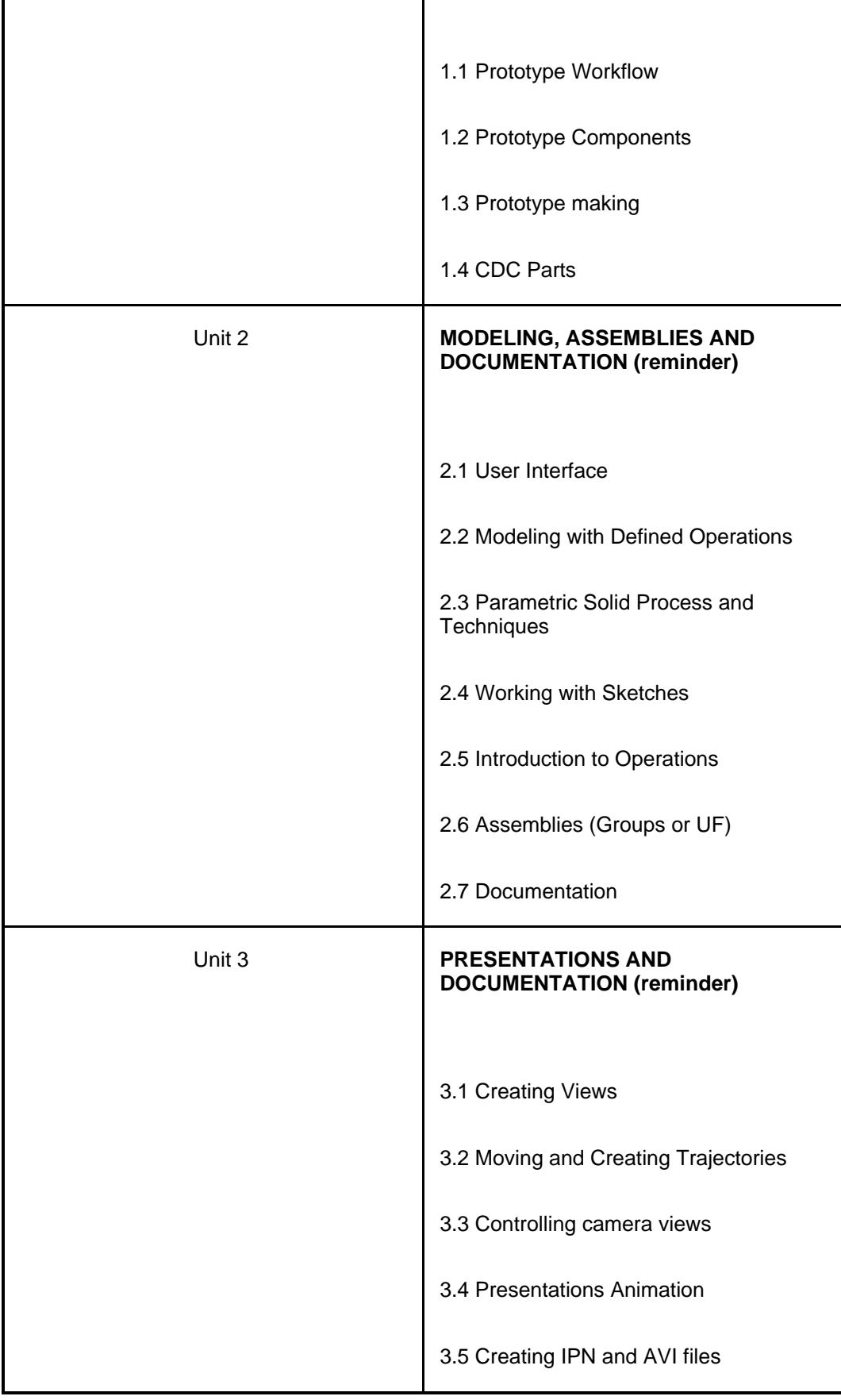

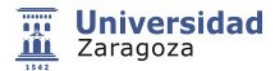

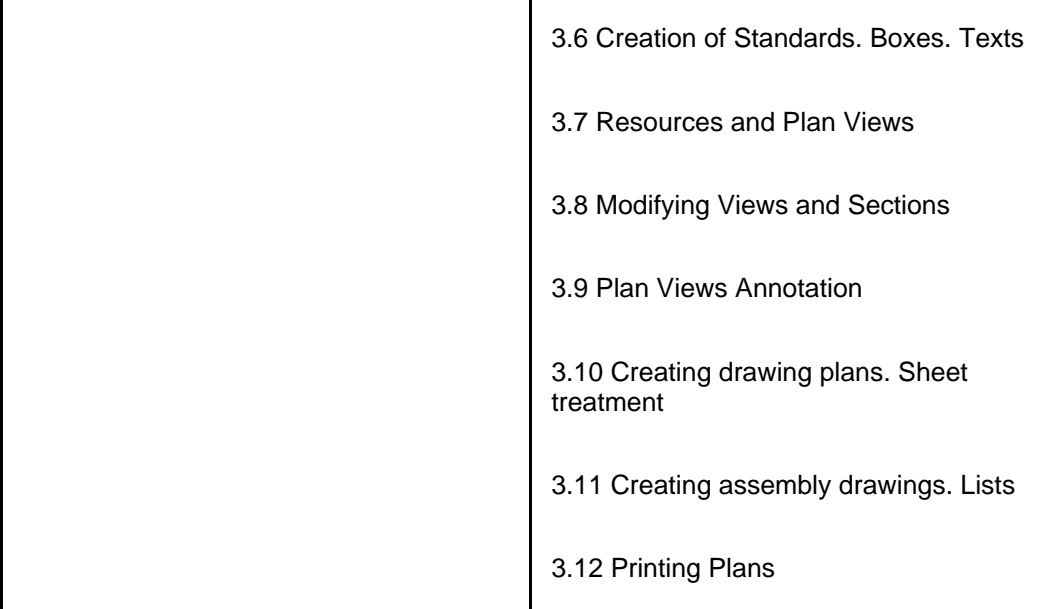

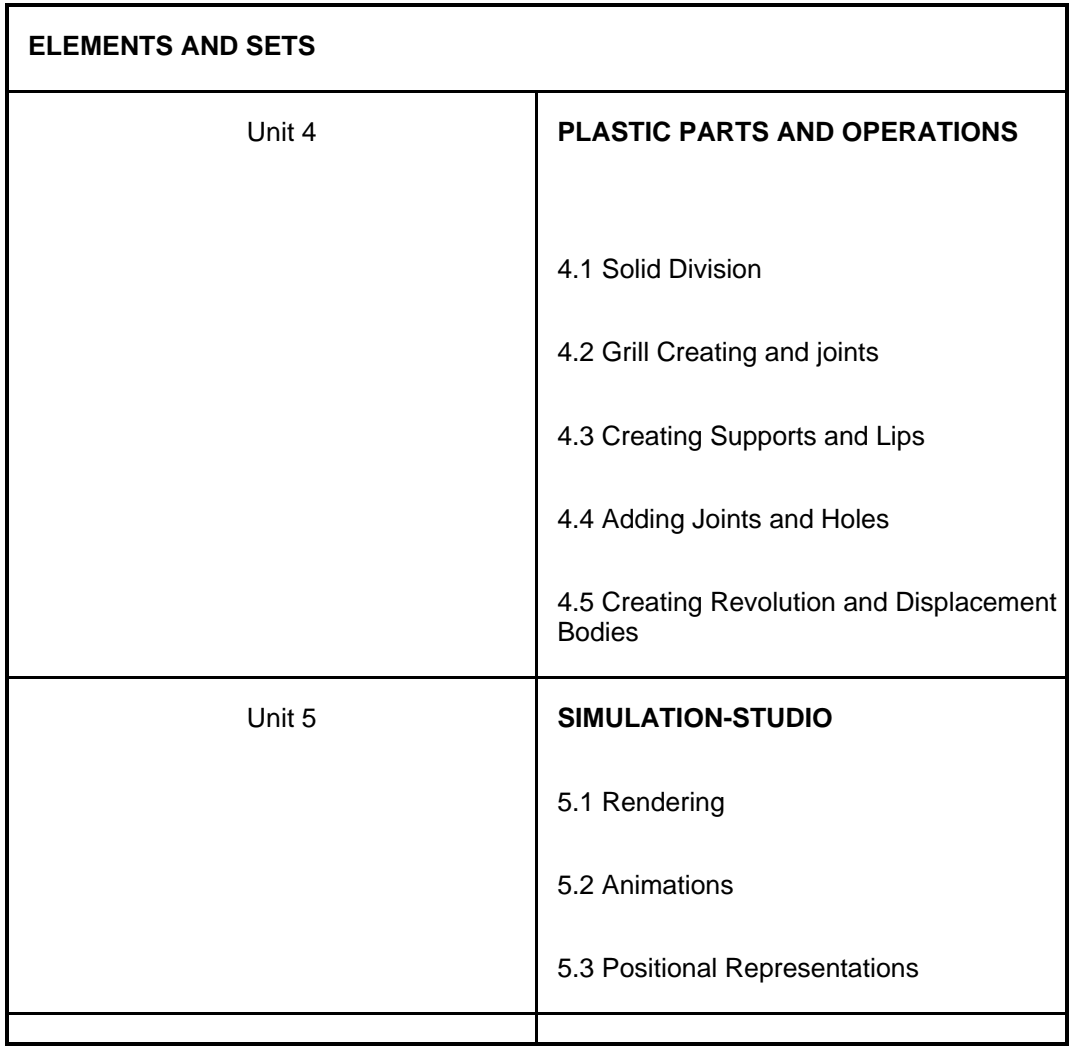

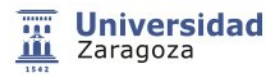

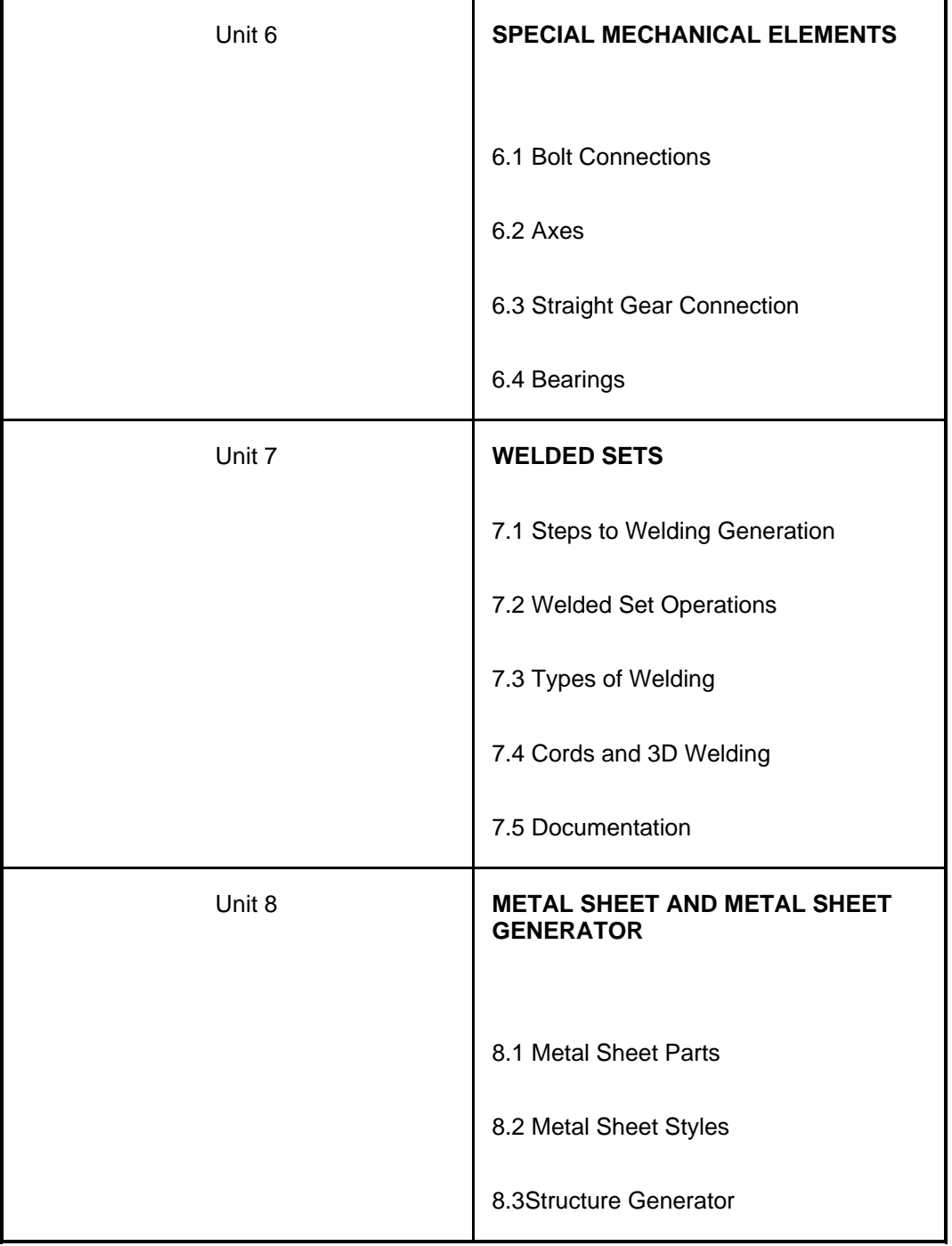

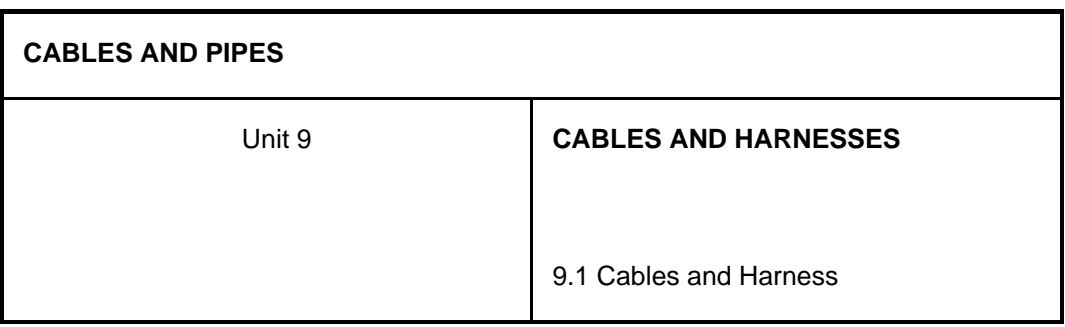

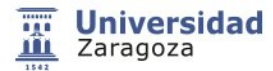

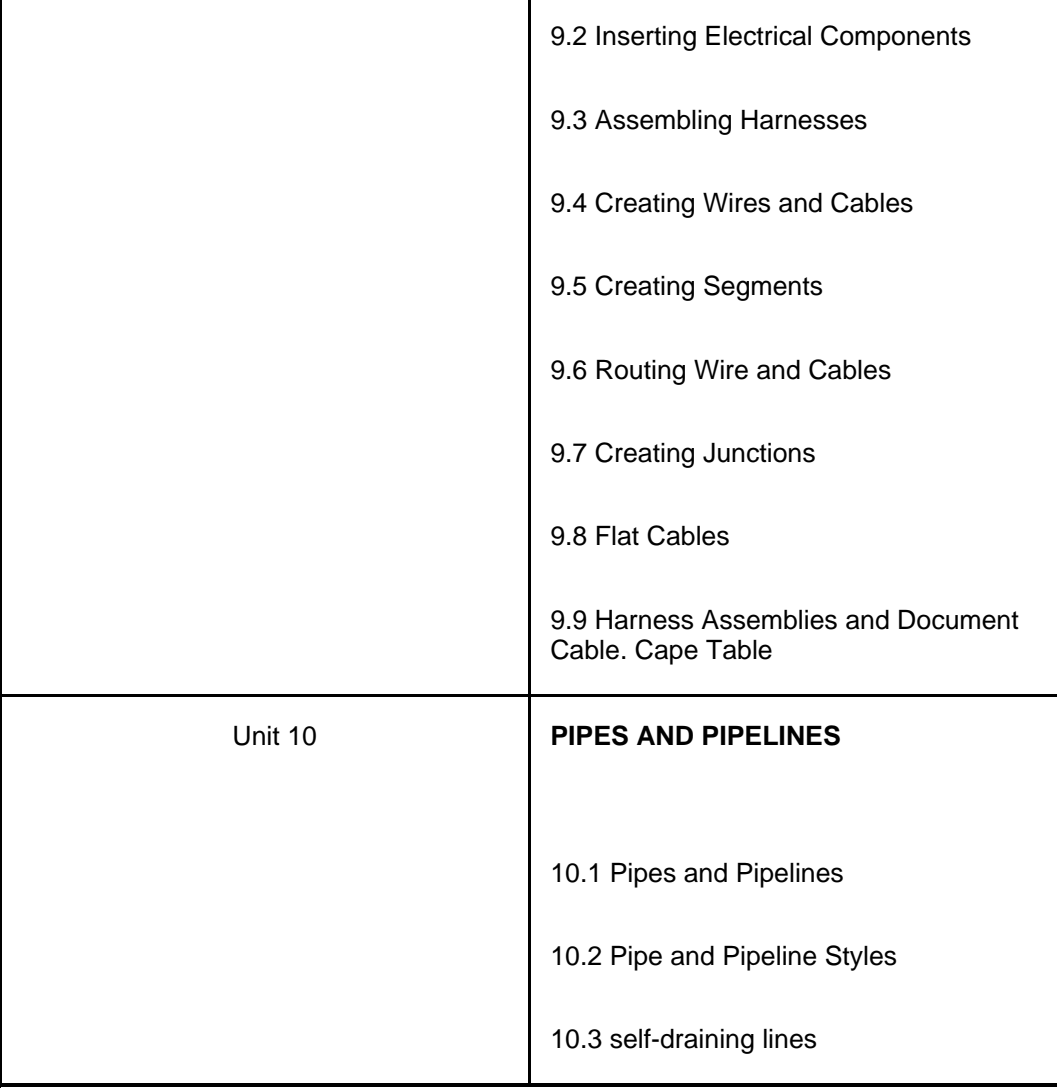

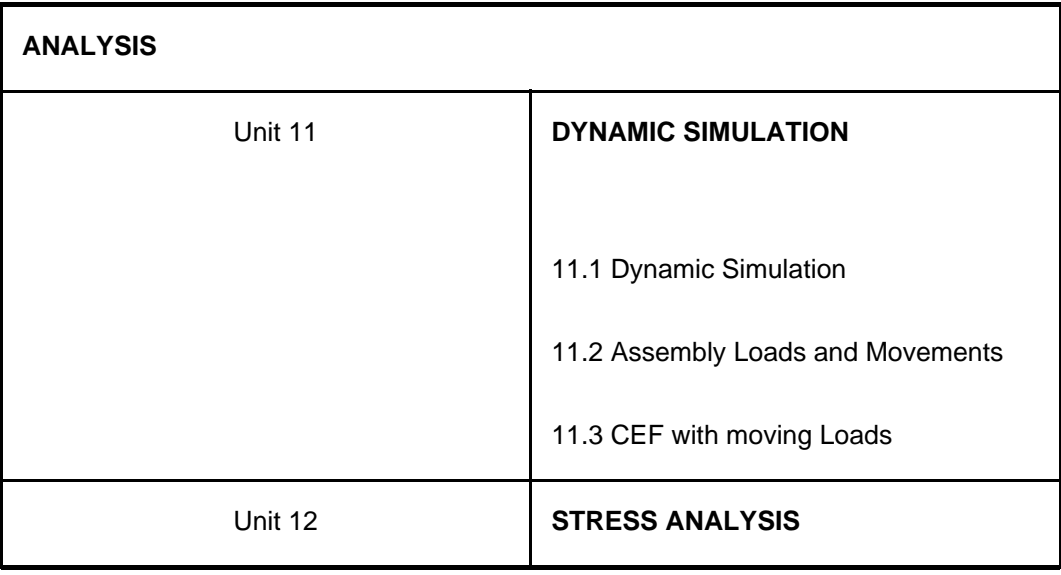

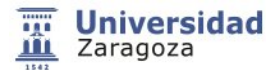

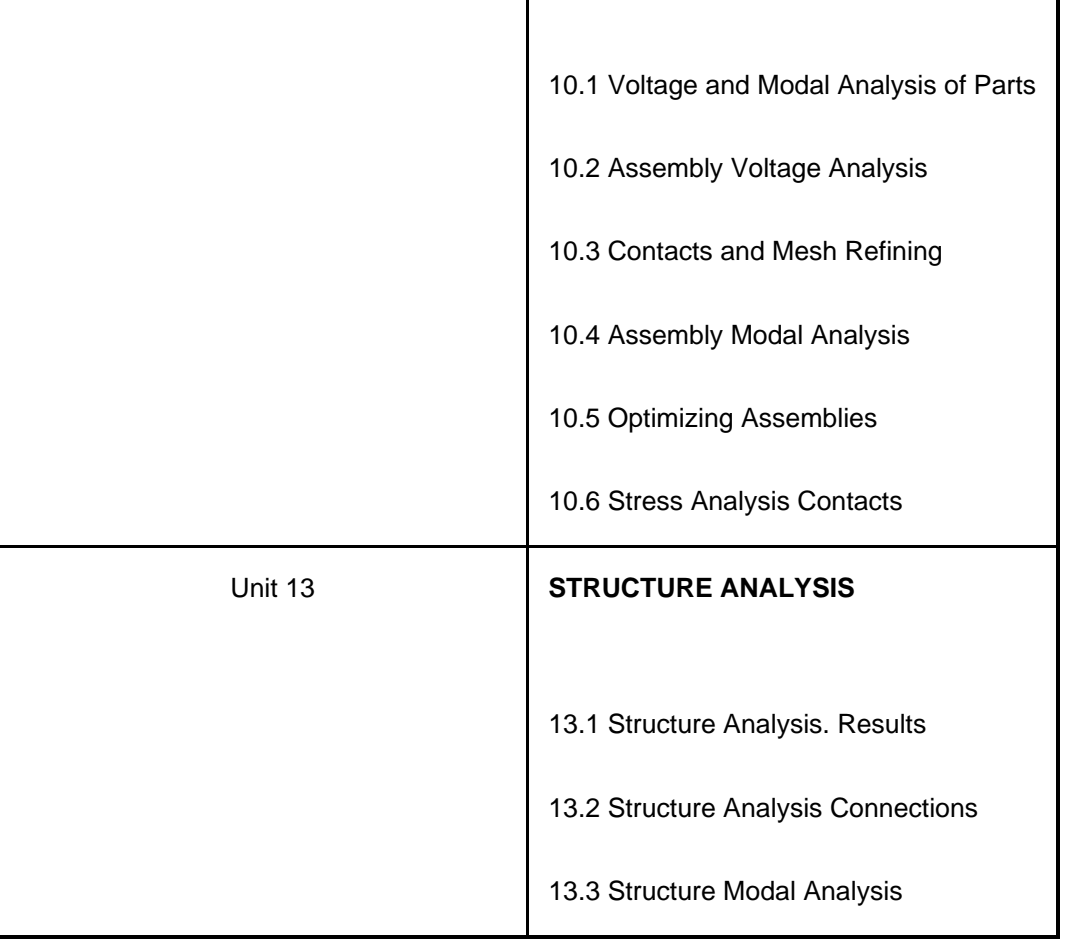

## **5.4.Planning and scheduling**

#### **Classroom session schedule and presentation of works**

For the presentation of papers the students will be informed either during the development of the classroom activities or through the Moodle platform: http://moodle.unizar.es.

In the following table, the schedule which includes the development of the activities and work is shown and may vary depending on the teaching progress:

### **5.5.Bibliography and recomended resources**

- Vidondo, Tomás.. Tecnología mecánica 3 / Tomás Vidondo, Claudino Alvárez.. 1ªedición Barcelona : Edebé, 1995.
- Mata, Julián. Dibujo Mecánica 4 / Julián Mata, Claudino Alvarez, Tomás Vidondo. 1ª edición Barcelona : Edebé, 1987
- Mata, Julián. Dibujo Mecánica 2 / Julián Mata, Claudino Alvarez, Tomás Vidondo. Reimpresión Barcelona : Edebé, 1986

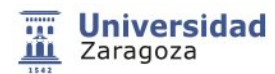

- Rodríguez de Abajo, F.Javier. Dibujo técnico / F.Javier Rodríguez de Abajo, Víctor Alvarez Bengoa San Sebastián : Editorial Donostiarra, D.L.1990
- Diseño e ingeniería con Autodesk Inventor / Javier Suárez Quirós ... [et al.] ; con la colaboración de Alfonso Iglesias Sánchez Madrid : Pearson Educación, D. L. 2006
- Cos Castillo, Manuel de. Teoría general del proyecto. vol.I, Dirección de proyectos = Project Engineering / Manuel de Cos Castillo . - 1ª ed., 4ª reimp. Madrid : Síntesis, 2007
- Cos Castillo, Manuel de. Teoría general del proyecto. vol.II, Ingeniería de proyectos / Manuel de Cos Castillo . [1a. ed.] Madrid : Síntesis, D.L.1997
- Brusola Simón, Fernando. Oficina técnica y proyectos / Fernando Brusola Simón. 1edc Valencia : Universidad Politécnica de Valencia, D.L. 1999,2011
- Chatfield, Carl.. Project 2007 : paso a paso / Carl Chatfield, Timothy Johnson.. 1 edc Madrid : Anaya Multimedia, [2007]
- Rodriguez de Abajo, F.Javier. Normalización del dibujo industrial / F.Javier Rodriguez de Abajo, Roberto Galarraga Astibia San Sebastián : Editorial Donostiarra, D.L. 1993
- Auría Apilluelo, José M.. Dibujo Industrial : conjuntos y despieces / José M. Auria Apilluelo, Pedro Ibáñez Carabantes, Pedro Ubieto Artur . - 2ª ed., 2ª reimp. Madrid : Thomson, 2008
- Rodríguez Mata, Antonio. Desarrollo de sistemas secuenciales / Antonio Rodríguez Mata, Julián Cócera Rueda [Madrid] : Paraninfo : Thomson learning, D.L. 2000
- Serrano Nicolás, Antonio. Neumática práctica / Antonio Serrano Nicolás Madrid : Paraninfo, 2009
- Piedrafita Moreno, Ramón. Ingeniería de la automatización industrial / Ramón Piedrafita Moreno . 2a ed. amp. y act. Madrid : Ra-Ma, D.L. 2003 [cop. 2004]
- Tobes Monzón, Julio. Apuntes Asignatura Diseño en ingeniería asistida por ordenador. 1 edc La Almunia: EUPLA, 2012